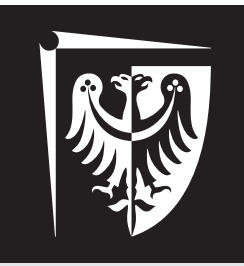

# Politechnika Wrocławska

# Przetwarzanie sygnałów

Ćwiczenie 3

Dyskretna transformacja Fouriera

# **Spis treści**

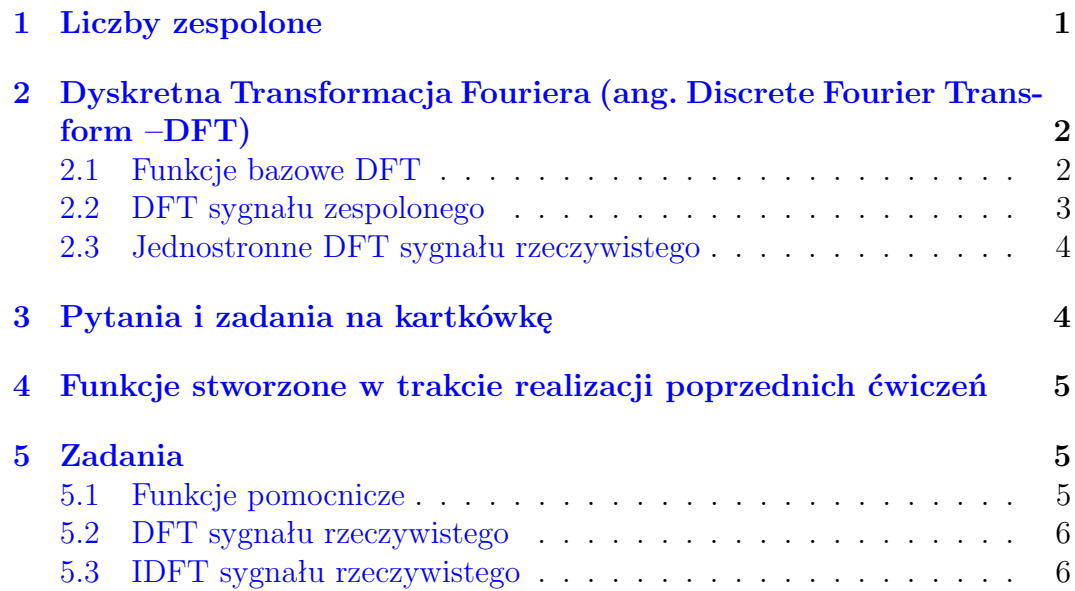

dr hab. inż. Grzegorz Jóźwiak, dr hab. inż. Tomasz Piasecki (tomasz.piasecki@pwr.edu.pl)

Wydział Elektroniki Mikrosystemów i Fotoniki

## <span id="page-1-0"></span>**1 Liczby zespolone**

Liczby zespolone są uogólnieniem liczb rzeczywistych. Liczba zespolona jest sumą liczby rzeczywistej i liczby rzeczywistej przemnożonej przez jednostkę urojoną *j* (*a* + *jb*). Jednostka urojona *j* spełnia równość *j* <sup>2</sup> = –1. Zatem liczbę zespoloną można podzielić na dwie części: część rzeczywistą *a* i część urojoną *b*. Liczba zespolona, której część urojona jest równa zero, jest po prostu liczbą rzeczywistą. Zbiór liczb zespolonych oznacza się zwykle dużą literą C, podobnie jak zbiór liczb rzeczywistych oznacza się dużą literą R. Liczby zespolone można przedstawić graficznie na płaszczyźnie zespolonej jako punkty. Oś odciętych (pozioma) informuje o wartościach części rzeczywistej liczb zespolonych, natomiast oś rzędnych (pionowa) – o wartościach części urojonej (rysunek [1a\)](#page-1-1).

<span id="page-1-1"></span>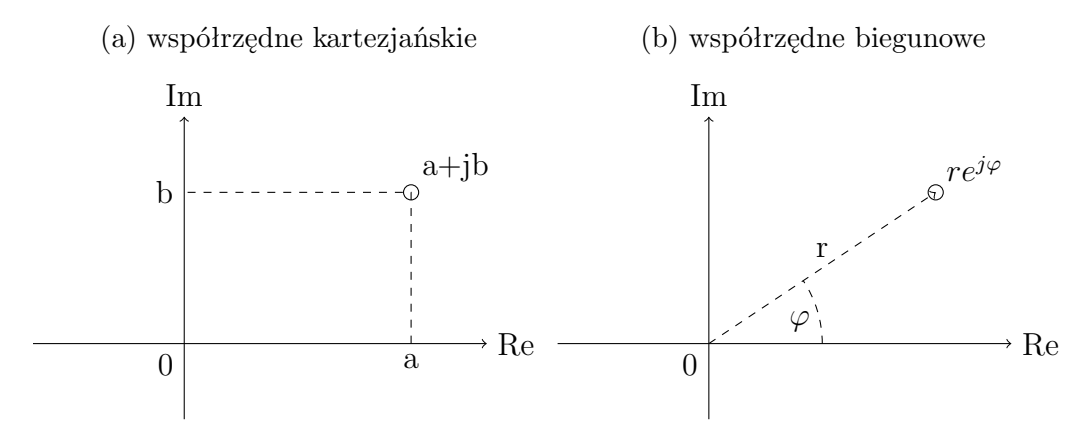

Rysunek 1: Reprezentacje liczby zespolonej na płaszczyźnie zespolonej.

Zatem oś odciętych można traktować jako oś liczb rzeczywistych, które stanowią podzbiór liczb zespolonych. Dla liczb zespolonych zdefiniowane są operacje algebraiczne, takie jak:

- dodawanie:  $(a + jb) + (c + jd) = (a + c) + j(b + d),$
- odejmowanie: (*a* + *jb*) *−* (*c* + *jd*) = (*a − c*) + *j*(*b − d*),
- mnożenie (*a* + *jb*)(*c* + *jd*) = (*ac − bd*) + *j*(*bc* + *ad*),
- dzielenie:  $\frac{a+jb}{c+jd} = \frac{(a+jb)(c-jd)}{c^2+d^2}$  $\frac{a^{j}b^{j}(c-jd)}{c^{2}+d^{2}} = \frac{ac+bd}{c^{2}+d^{2}}$  $\frac{ac + bd}{c^2 + d^2} + j\frac{bc - ad}{c^2 + d^2}$  $\frac{bc-ad}{c^2+d^2}$ .

Płaszczyznę liczb zespolonych można przedstawić również w układzie biegunowym (rysunek [1b\)](#page-1-1). W układzie tym położenie punktu definiuje się za pomocą długości wektora i kąta jaki tworzy on z dodatnią półosią odciętych (poziomą).

Położenie punktu w układzie biegunowym można łatwo wyznaczyć, przechodząc z algebraicznej postaci liczby zespolonej do postaci trygonometrycznej  $a + jb = r(\cos \varphi + j \sin \varphi)$  lub wykładniczej  $a + jb = re^{j\varphi}$ . Aby takiego przejścia dokonać, należy obliczyć *r* i  $\varphi$ , korzystając z zależności  $r = \sqrt{a^2 + b^2}$ ,  $\varphi = \arctan \left( \frac{b}{a} \right)$ *a* . Aby przejść z postaci wykładniczej na algebraiczną wykorzystuje się postać trygonometryczną oraz oblicza wartości *a* = *r* cos *ϕ* i *b* = *r* cos *ϕ* , co daje nam wartości odpowiednio części urojonej i rzeczywistej.

Reprezentacja liczb zespolonych w układzie biegunowym wiąże się z pewnymi niedogodnościami. Pierwsza z nich wynika z okresowości funkcji trygonometrycznych sin(*ϕ*) = sin(2*πn*+*ϕ*)  $i \cos(\varphi) = \cos(2\pi n + \varphi)$  dla  $n \in \mathbb{Z}$ . Dlatego  $re^{j\varphi} = re^{2\pi n + \varphi}$  dla  $n \in \mathbb{Z}$  (zbiór liczb całkowitych).

Drugą niedogodnością jest konieczność rozpatrzenia przypadku, w którym część rzeczywista liczby zespolonej jest równa 0. Należy też pamiętać, że funkcja arcus tangens (arctan) przyjmuje wartości z przedziału  $\left\langle -\frac{\pi}{2} \right\rangle$  $\frac{\pi}{2}$ ,  $\frac{\pi}{2}$ 2 ), podczas gdy kąt *ϕ* powinien przyjmować wartości od  $\langle -\pi, \pi \rangle$ . Aby zatem obliczyć poprawny kąt fazowy *ϕ* należy odpowiednio skorygować wynik funkcji arctan dla przypadków, kiedy część rzeczywista liczby zespolonej jest ujemna. Wówczas – w zależności od tego, czy część urojona jest dodatnia czy ujemna – należy do wyniku funkcji arctan dodać lub od tego wyniku odjąć liczbę *π*.

# <span id="page-2-0"></span>**2 Dyskretna Transformacja Fouriera (ang. Discrete Fourier Transform –DFT)**

#### <span id="page-2-1"></span>**2.1 Funkcje bazowe DFT**

W dziedzinie przetwarzania sygnałów operacja rozkładu na zbiór funkcji bazowych (składowych) polega na obliczeniu współczynników skalujących amplitudę tych funkcji. Obliczony zbiór współczynników nazywa się widmem sygnału. Zbiór funkcji bazowych zwykle powstaje przez parametryzację pewnej funkcji. W przypadku DFT jest to funkcja zespolona w postaci:

<span id="page-2-3"></span>
$$
e^{\frac{j2\pi kn}{N}} = \cos\left(\frac{2\pi kn}{N}\right) + j\sin\left(\frac{2\pi kn}{N}\right) \tag{1}
$$

w której *N* jest liczbą próbek jednego okresu rozkładanego dyskretnego sygnału okresowego, a *k* jest parametrem, będącym liczbą całkowitą, generującym zbiór funkcji dla operacji rozkładu. Przykładowe wykresy ilustrujące przebiegi rzeczywistej i urojonej części funkcji bazowych DFT przedstawiono na rysunku [2.](#page-2-2)

<span id="page-2-2"></span>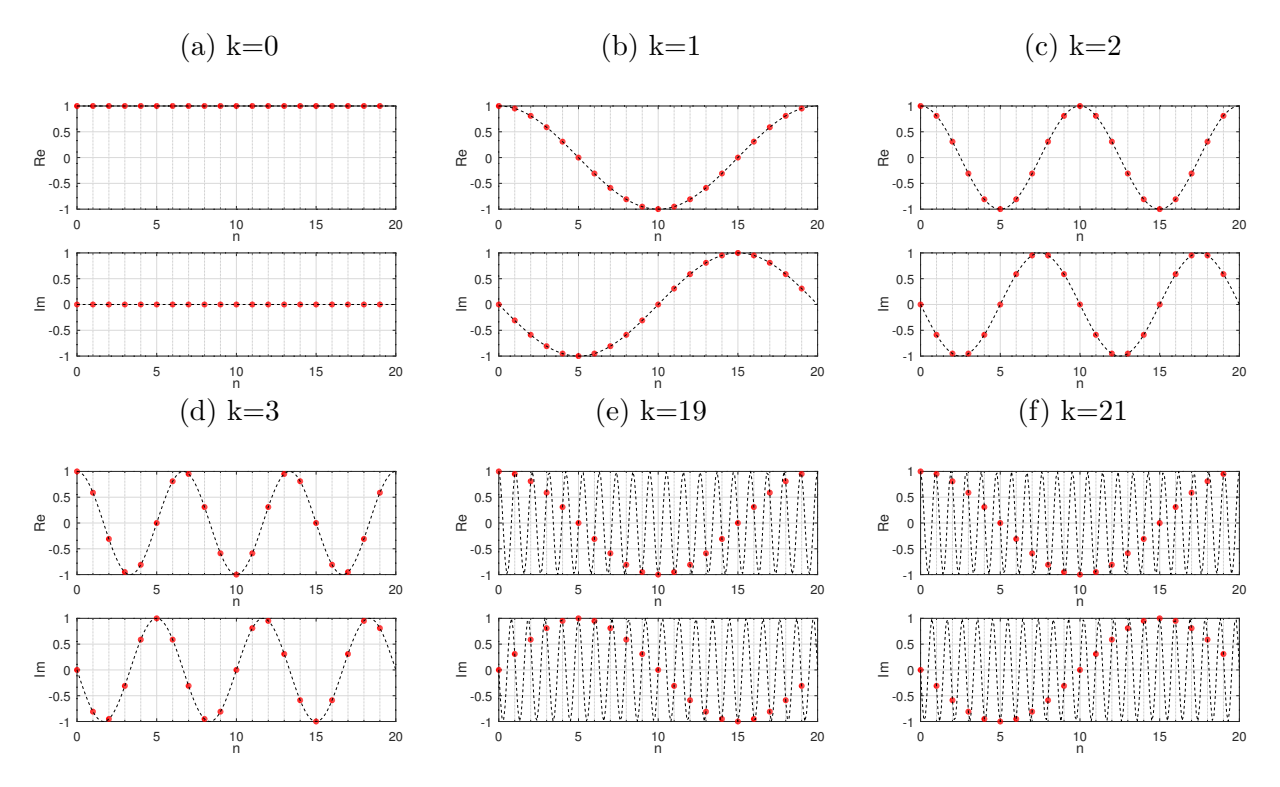

Rysunek 2: Wartości wybranych funkcji bazowe DFT (punkty) dla *N* = 20. Linią przedstawiono przebieg wyrażony funkcją [\(1\)](#page-2-3).

W DFT liczba różnych funkcji bazowych jest skończona. Wartości *k* mogą przyjmować na dobrą sprawę dowolne wartości całkowite ale w pewnym momencie uzyskiwane dzięki nim funkcje bazowe zaczną się powtarzać. Na ilustracji widać to na rysunkach [2b](#page-2-2) i [2f.](#page-2-2) Jeśli zatem DFT była policzona dla różnych *k* ale dających takie same funkcje bazowe, to i obliczona składowa widma będzie taka sama.

Jeśli DFT obliczono dla sygnału o *N* próbkach, to funkcje bazowe służące obliczeniu DFT powtarzają się co *N* wartości. Oznacza to, że można policzyć *N* różnych składowych widma. Zazwyczaj przyjmuje się, że oblicza się je dla *k* = 0*..N −*1 (tak wyniki dyskretnej transformaty Fouriera prezentuje pakiet Octave). Odnosząc się do przykładu z rysunku [2,](#page-2-2) gdzie *N* = 20, pełne widmo dyskretne można wyrazić podając jego składowe od *k* = 0 do *k* = 19.

Nie jest to jednak jedyny sposób. Dla tego samego przykładu pełnię informacji o jego widmie DFT można przekazać obliczając składowe od *k* = *−*1 do *k* = 18. Zamiast składowej *k* = 19 wystąpi w nim składowa *k* = *−*1, które mają takie same wartości. Taka prezentacja widma, choć prawidłowa, nie jest jednak szczególnie przydatna.

Przydatną może być reprezentacja takiego widma dla składowych od *k* = *−*9 do *k* = 10. W takim bowiem wypadku składowa *k* = 0 wypada (niemal) w środku zakresu *k*, co upodabnia obliczone widmo dyskretne do tego, jak prezentuje się widma ciągłe. Te bowiem pokazuje się nieraz jako rozciągające się na zarówno ujemne jak dodatnie częstotliwości.

Ogólnie rzecz biorąc, dla *N* próbek, takie dwustronne widmo dyskretne można pokazać obliczając je dla składowych od  $k = \lfloor 1 - \frac{N}{2} \rfloor$  $\frac{N}{2}$ ] do  $k = \lfloor \frac{N}{2} \rfloor$  $\frac{N}{2}$ ] (symbol  $\lfloor \ \rfloor$  oznacza zaokrąglenie wartości w dół - *N* może być bowiem również nieparzyste a *k* musi być całkowite).

Skończona liczba wartości *k* oznacza, że zbiór funkcji jest dyskretny i skończony (stanowi go *N* funkcji bazowych). Indeks *k* jest związany z okresem (lub odwrotnością okresu czyli częstotliwością) dyskretnych funkcji sinus i cosinus. Indeks ten mówi ile okresów funkcji sinus lub kosinus znajduje się w ciągu *N* próbek. Dlatego częstotliwość dyskretnych funkcji sinus i cosinus wynosi  $\frac{k}{N}$  i jest bezwymiarowa.

Jeżeli ciąg próbek jest wynikiem operacji próbkowania równomiernego w czasie z okresem próbkowania równym *T<sup>s</sup>* (częstotliwość próbkowania *f<sup>s</sup>* = 1 *ts* ), to ciągłe rekonstrukcje funkcji bazowych DFT miałyby równanie

$$
e^{\frac{j2\pi kt}{NT_s}} = \cos\left(\frac{2\pi kt}{NT_s}\right) + j\sin\left(\frac{2\pi kt}{NT_s}\right) \tag{2}
$$

, w którym wyrażenie

$$
\frac{k}{NT_s} = \frac{kf_s}{N} \tag{3}
$$

ma sens częstotliwości *k*-tej funkcji bazowej. Związek parametru *k* dla funkcji dyskretnych z częstotliwością ich ciągłych odpowiedników pozwala na wykorzystanie DFT do analizy sygnałów ciągłych.

#### <span id="page-3-0"></span>**2.2 DFT sygnału zespolonego**

Najważniejszą zaletą DFT jest to, że można ją obliczyć numerycznie. Fakt ten stał się szczególnie istotny w momencie pojawienia się układów mikroprocesorowych. Najprostszym algorytmem umożliwiającym obliczenie współczynników (parametrów skalujących amplitudę, nazywanych również składowymi widma - nie mylić z parametrem *k* i częstotliwością) poszczególnych funkcji bazowych dla sygnałów zespolonych jest bezpośrednia implementacja równania:

<span id="page-3-1"></span>
$$
X[k] = \frac{1}{N} \sum_{n=0}^{N-1} x[n] e^{-j\frac{2\pi kn}{N}}.
$$
\n(4)

W równaniu tym wykorzystuje się z ortogonalność funkcji bazowych. Wówczas współczynniki można obliczyć za pomocą prostego iloczynu skalarnego.

Należy pamiętać, że współczynniki *X*[*k*] są liczbami zespolonymi, dla których można wyznaczyć moduł i argument. Znając współczynniki *X*[*k*] DFT, możemy z powrotem zsyntezować (wyznaczyć, obliczyć) sygnał *x*[*n*] korzystając z równania syntezy:

$$
x[n] = \sum_{k=0}^{N-1} X[k] e^{j\frac{2\pi kn}{N}}
$$
\n(5)

#### <span id="page-4-0"></span>**2.3 Jednostronne DFT sygnału rzeczywistego**

W przypadku sygnałów rzeczywistych możemy obliczyć ich DFT korzystając z ogólnej definicji ale istnieje też sposób bardziej efektywny. Przyjmijmy dla uproszczenia, że liczba próbek *N* jest parzysta. Spójrzmy na funkcje bazowe z rysunku [2b](#page-2-2) i [2e.](#page-2-2) Są to funkcje bazowe dla *k* = 1 i *k* = 19 przy *N* = 20. Zwróć uwagę, że część rzeczywista funkcji bazowej jest taka sama w obu przypadkach a część urojona ma przeciwny znak. Jeśli wartości próbek sygnału są liczbami rzeczywistymi oznacza to, że składowe widma obliczone dla *k* = 1 i *k* = 19 mają takie same wartości rzeczywiste i przeciwne znaki części urojonej. Ogólnie taka zależność występuje dla par składowych widma  $k$  i  $N - k$  od  $k = 1$  do  $k = \frac{N}{2} - 1$ . Dla  $k = 0$  i  $k = \frac{N}{2}$  $\frac{N}{2}$  już takiej zależności nie ma - nie ma "pary" zależnych od siebie składowych.

Dzięki temu pełnię informacji o widmie sygnału rzeczywistego można podać obliczając mniejszą liczbę składowych i ograniczyć się wyłącznie do przedziału od  $k = 0$  do  $k = \frac{N}{2}$  $\frac{N}{2}$ , czyli prowadzi się je zatem dla niemal dwukrotnie mniejszej liczby iteracji, niż liczba próbek *N*. Widmo takie nie zawiera informacji o składowych o ujemnych wartościack *k*, nazywane jest zatem widmem jednostronnym.

Nie wszystkie składowe z tego przedziału mają wzmiankowaną wyżej "parę". Nie mają jej składowe  $k = 0$  oraz  $k = \frac{N}{2}$  $\frac{N}{2}$ . Z tego powodu inaczej należy obliczać skrajne a inaczej pozostałe składowe widma sygnału rzeczywistego. Dla próbek z przedziału od  $k = 1$  do  $\frac{N}{2} - 1$  ich części rzeczywsite i urojone *Re*[*k*] i *Im*[*k*] można wyznaczyć z równań podobnych do ogólnej definicji DFT ale podwojonych pod względem wartości:

<span id="page-4-2"></span>
$$
Re[k] = \frac{2}{N} \sum_{n=0}^{N-1} x[n] \cos\left(\frac{2\pi kn}{N}\right),
$$
  
\n
$$
Im[k] = -\frac{2}{N} \sum_{n=0}^{N-1} x[n] \sin\left(\frac{2\pi kn}{N}\right)
$$
\n(6)

Ich amplituda jest dwa razy większa, ponieważ każda z nich reprezentuje dwie składowe obliczane dla sygnałów zespolonych.

Zależność ta nie dotyczy składowych skrajnych i dla *k* = 0 i *k* = *N/*2, które nie mają pary, przez co ich amplituda nie jest podwajana:

$$
Re[k] = \frac{1}{N} \sum_{n=0}^{N-1} x[n] \cos\left(\frac{2\pi kn}{N}\right),
$$
  
\n
$$
Im[k] = -\frac{1}{N} \sum_{n=0}^{N-1} x[n] \sin\left(\frac{2\pi kn}{N}\right), dla \ k = \left\{0, \frac{N}{2}\right\}
$$
\n(7)

Współczynniki *Re*[*k*] i *Im*[*k*] obliczone w sposób uproszczony dla sygnałów rzeczywistych pozwalają syntetyzować sygnał *x*[*n*] i operację tę można opisać następującym równaniem:

$$
x[n] = \sum_{k=0}^{N/2} Re[k] \cos\left(\frac{2\pi kn}{N}\right) - Im[k] \sin\left(\frac{2\pi kn}{N}\right) \tag{8}
$$

Możemy zauważyć, że do zsyntetyzowania sygnału  $x[n]$ , wykorzystujemy teraz mniejszą liczbę par (Re [k] i Im [k]) współczynników (N/2+1) niż w przypadku sygnałów zespolonych.

#### <span id="page-4-1"></span>**3 Pytania i zadania na kartkówkę**

1. Co trzeba zrobić z wynikiem funkcji  $\varphi = \arctan \left( \frac{Im(x)}{Re(x)} \right)$ *Re*(*x*) aby obliczyć argument liczby zespolonej  $x = -2 + j$ ?

- 2. Co trzeba zrobić z wynikiem funkcji  $\varphi = \arctan \left( \frac{Im(x)}{Re(x)} \right)$ *Re*(*x*) aby obliczyć argument liczby zespolonej  $x = -2 - i$ ?
- 3. Podaj przykład liczb zespolonej której moduł można obliczyć w pamięci.
- 4. Jaką częstotliwość będzie miała 5. (licząc od zera) składowa DFT sygnału o liczbie próbek równiej 100 i okresie próbkowania równym 0,1 s?
- 5. Oblicz prążek *k* = 1 DFT sygnału rzeczywistego x[n] = [1 3 0 2 3 1]. do konsultacji.
- 6. Oblicz prążek *k* = 2 DFT sygnału x[n] = [1 3 j 0 1 2].
- 7. Czy obliczając DFT dla sygnałów rzeczywistych możemy używać równania [\(4\)](#page-3-1)?
- 8. Jak będzie się różniła amplituda współczynników DFT obliczanych równaniem [\(4\)](#page-3-1) i [\(6\)](#page-4-2) dla sygnałów rzeczywistych?
- 9. Jak będzie się różniła amplituda współczynników DFT o indeksie 0 i *N/*2 obliczanych równaniem [\(4\)](#page-3-1) i [\(6\)](#page-4-2) dla sygnałów rzeczywistych o liczbie próbek sygnału *N*.
- 10. Podaj przykład równań sygnału rzeczywistego i jego widma DFT.
- 11. Podaj przykład równań sygnału zespolonego i jego widma DFT.

**Uwaga**. Wartości liczbowe podane w pytaniach są przykładowe. Na kartkówce podobne zadania będą zawierały inne dane.

# <span id="page-5-0"></span>**4 Funkcje stworzone w trakcie realizacji poprzednich ćwiczeń**

gen\_delta(time) - generacja delty Kroeneckera gen\_gauss(time, u, s) - generacja impulsu Gaussa gen\_sin(time, fsin, A, fi) - generacja sygnału harmonicznego gen\_time(N, fs) - generacja czasów próbek gen\_triangle(time, A, tr, tf) - generacja impulsu trójkątnego sig\_conv(x,y) - obliczenie splotu sygnałów sig\_delay\_N(x, Nd) - opóźnienie sygnału

## <span id="page-5-1"></span>**5 Zadania**

W trakcie zajęć sprawdzana będzie znajomość implementacji, prawidłowość działania i umiejętność korzystania z funkcji opisanych w poniższych zadaniach. Powinny one zostać przygotowane przed przyjściem na zajęcia.

Część zadań nich polega na usunięciu błędów w podanych definicjach funkcji. Każda z definicji wykonuje operacje, które zostały teoretycznie omówione w poprzednich rozdziałach niniejszej instrukcji. Za każde zadanie można otrzymać podaną przy nim liczbę punktów pod warunkiem, że zostanie ono w całości poprawnie zrealizowane.

Wszystkie funkcje, których argumentem bądź wynikiem jest widmo sygnału w postaci tablicy, powinny w pierwszym jej elemencie (czyli elemencie o indeksie 1) zawierać pierwszy element widma (czyli obliczony dla początkowej wartości *k*).

Wszystkie funkcje powinny być napisane czytelnie, z zachowaniem zasad formatowania kodów źródłowych języków wysokiego poziomu.

#### <span id="page-5-2"></span>**5.1 Funkcje pomocnicze**

Należy usunąć błędy w funkcji do obliczania częstotliwości (patrz p. [2.3\)](#page-4-0) poszczególnych składowych widma Fouriera sygnału rzeczywistego gen\_rfreq. Funkcja ta przyjmuje jako parametry liczbę próbek sygnału N, którego widmo ma być prezentowane, oraz częstotliwość próbkowania fs.

Oprócz tego należy napisać ciało podobnej funkcji gen\_cfreq, która ma generować częstotliwości poszczególnych składowych widma Fouriera sygnału w jego ogólnej, zespolonej formie, przy czym widmo ma być wyśrodkowane wokół składowej stałej (patrz p. [2.1\)](#page-2-1).

Działanie funkcji powinno być zaprezentowane w taki sposób, aby jednoznacznie udowodnić, że funkcje działają poprawnie. Za prawidłowe wykonanie zadania otrzymasz 1 pkt.

```
function freq = gen\_rfreq(N, fs)freq = zeros(1, N/2);for k = 0:N/2freq(k) = k*fs/N;endfor
endfunction
function freq = gen_cfreq(N, fs)...
endfunction
```
#### <span id="page-6-0"></span>**5.2 Jednostronne DFT sygnału rzeczywistego**

Zadanie drugie polega na usunięciu błędów z funkcji obliczającej jednostronne DFT sygnału rzeczywistego sig\_rdft.

Funkcja jako parametr przyjmuje tablicę liczb rzeczywistych, a w wyniku zwraca tablicę liczb zespolonych, będących zespolonym widmem częstotliwościowym.

Działanie funkcji należy przetestować dla sygnału, dla którego znamy prawidłowy wynik DFT. Sygnał ten należy wygenerować używając funkcji, które powstały przy realizacji poprzedniego ćwiczenia. Wykorzystaj takie funkcje, dla której postać ich widm jest Tobie znana. Prezentując działanie funkcji należy wyjaśnić, dlaczego uważasz, że funkcja działa prawidłowo. Za prawidłowe wykonanie zadania otrzymasz 2 pkt.

```
function y=sig_rdft(x)N = length(x);
 y = zeros(1, N/2+1);for k=0:N/2Tr=0;Ti=0:
    for n=0:N-1
      Tr+2*x(n)*cos(2*pi*k*n/N)/N;Ti += -2*x(n) * sin(2*pi*k*n/N)/N;endfor
    y(k+1) = Tr + 1i * Ti;endfor
endfunction
```
#### <span id="page-6-1"></span>**5.3 IDFT sygnału rzeczywistego**

Zadanie trzecie polega na napisaniu ciała funkcji sig\_irdft obliczającej odwrotną DFT sygnału rzeczywistego.

Funkcja jako parametr przyjmuje tablicę liczb zespolonych - jednostronne widmo zespolone sygnału rzeczywistego. W wyniku natomiast zwraca tablicę liczb rzeczywistych odpowiadających kolejnym próbkom sygnału.

Działanie funkcji należy przetestować dla widma sygnału z poprzedniego punktu. Powinno uzyskać się zsyntezowany z powrotem pierwotny sygnał. Prezentując działanie funkcji należy wyjaśnić, dlaczego uważa się, że funkcja działa prawidłowo. Za prawidłowe wykonanie zadania otrzymasz 2 pkt.

function x=sig\_irdft(y) ... endfunction